## **Working with subclasses**

**Related Pages:**

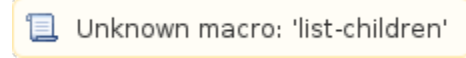

Users may want to make a set of existing subclasses disjoint, overlapping, complete, or incomplete. The Concept Modeler provides a quick method for adding a generalization set to your concept model and for setting its properties.

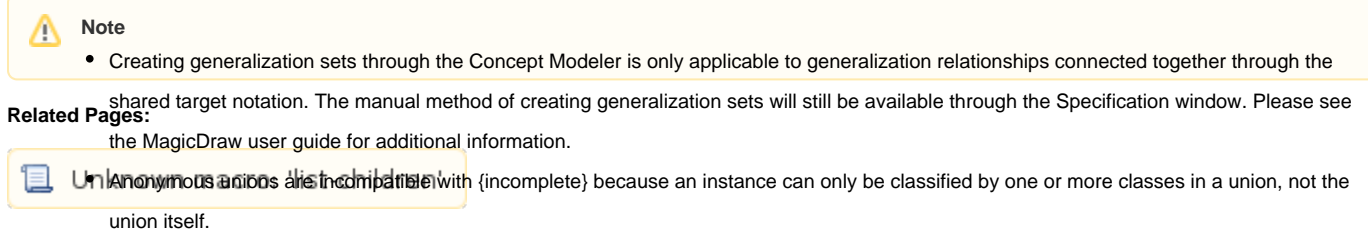